## How to log into E-Services and Register for Courses

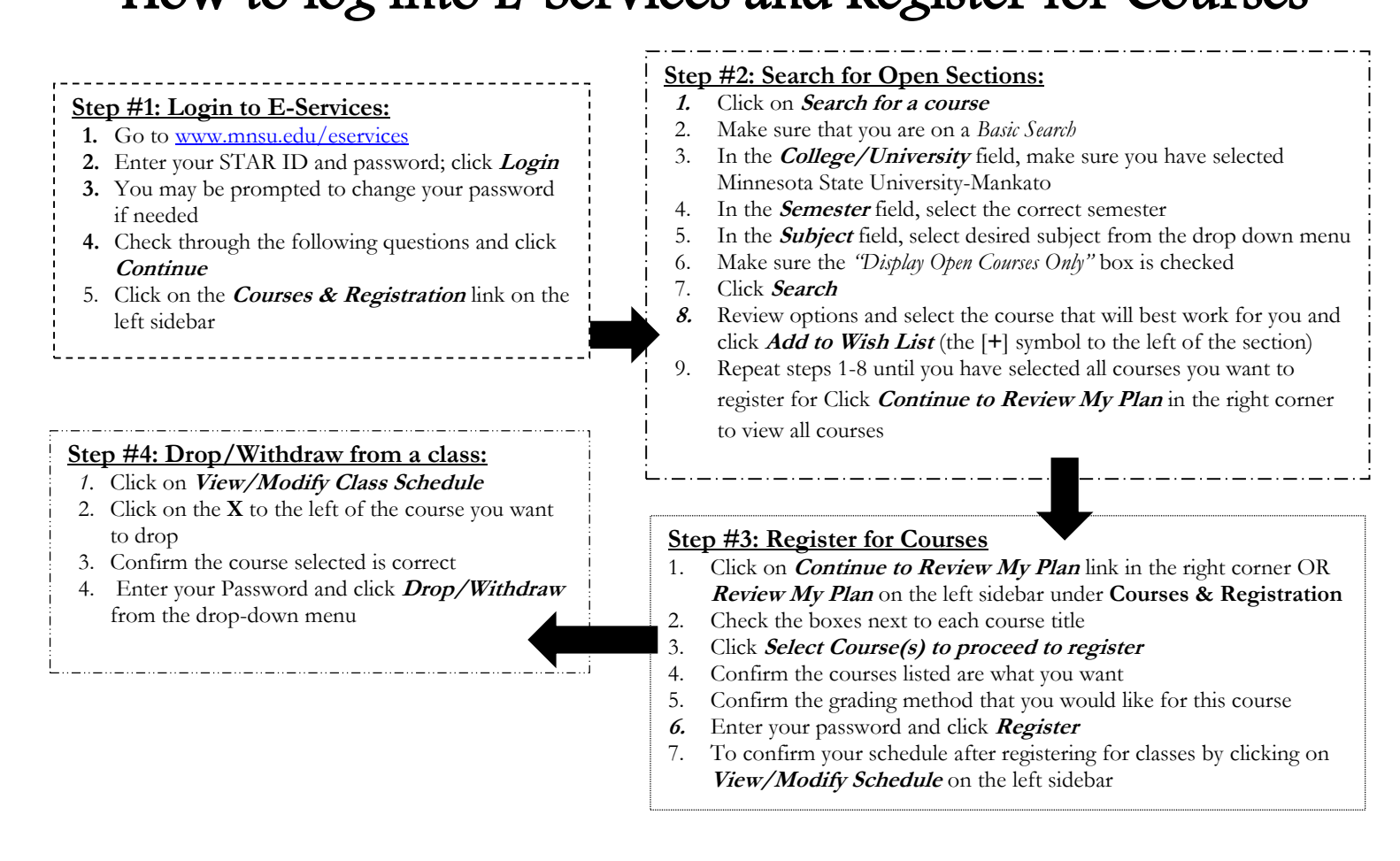